```
H∗ 10^6−
  Fold Increase in Computation Speed of a Scroll Matrix Pseudoinverse *)<br>
€ Copyright Doug Youvan May 29,
A Copyright Doug Youvan 2006 www.youvan.com
                              2006 www.youvan.com www.pseudocolor.com ∗L
H∗ 64 codons in binary ' scroll matrix'
  in canonical order as defined by the following <b>*)
t =.; g =.; c =.; a =.;
nuccgc = Tuples[\{a, c, g, t\}, 3];
a = 80, 0, 0, 1<;
c = 80, 0, 1, 0<;
g = 80, 1, 0, 0<;
t = \{1, 0, 0, 0\}nucgc = Flatten[nucgc]nucge = Partition[nucge, 12];
H∗ end of definition ∗L
H∗ this could also be seen as a unique mapping of alphanumerics onto a series
  of the powers of base 2; in this particular case of an alphabet of a,
 c, g, t the mapping is onto 1, 2, 4, 8 in base 2 ∗L
ArrayPlot[nucgc]
```
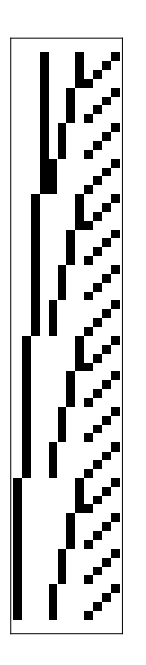

- Graphics -

```
H∗ take pseudoinverse ∼ 4 minutes on Sony VAIO PCG−K64S ∗L
\text{date1} = \text{Date}[]pin = PseudoInverse[nucgc];
\texttt{date2} = \texttt{Date}[];
timeforpin = date2 − date1
ArrayPlot[pin]\{0, 0, 0, 0, 5, 14.5523040\}- Graphics -
```
**<sup>H</sup><sup>∗</sup> for a scroll matrix, reproduce pseudoinverse by using only transpose** and solving the following equations requiring only 30 ms of time \*)

```
trana =.;
tranb =.;
\texttt{date3} = \texttt{Date}[]Solve[pin == ( (Transpose[nucgc] * trana) - tranb), {trana, tranb}]
\text{date4} = \text{Date}[]timeforsolve = date4 − date3
```
 $\left\{ \left\{ \text{tran} \rightarrow \frac{1}{16}, \text{ tranb} \rightarrow \frac{1}{96} \right\} \right\}$ 

 $\{0, 0, 0, 0, 0, 0.0300432\}$ 

```
H∗ make substitions ∗L
```

```
\text{date5} = \text{Date}[];
ma = (\text{Transpose}[\text{nucgc}]/16) - 1/96;
\text{date6} = \text{Date}[]timeforma = date6 − date5
```
**<sup>H</sup><sup>∗</sup> check if the pseudoinverse ' pin' generated by the Mathematica SVD PseudoInverse function is the same as the transpose solution for ' ma' <sup>∗</sup><sup>L</sup>**

 $ArrayPlot[ma]$ 

 $ma = pin \ (\ast \ ? \ \star)$ 

 $\{0, 0, 0, 0, 0, 0.0100144\}$ 

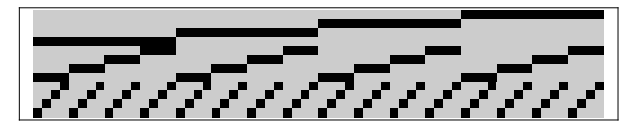

- Graphics -

True

```
H∗ Test scroll method' s speed by converting the scroll
  matrix ' nucgc' to ' nucgcns' by dropping three rows: 57,51,49,
 yielding a 61 x12 matrix; then comment out so it does not rerun;
 this takes about 2.2 hrs as it did in Example 17 ∗L
H∗
 nucgcns=Drop@nucgc,857<D;
 nucgens=Drop[nucgens, {51}];
 nucgcns=Drop<sup>[</sup>nucgcns,<sup>{49}]</sup>;
 \texttt{date8}=Date[];
 pinns=PseudoInverse@nucgcnsD;
 \frac{1}{2}date9=Date[];
 timeforpin=date9−date8
 H∗ 80,0,0,2,−47,26.1457264`8.868945656625751< ∗L ∗L
ArrayPlot[pinns]- Graphics -
H∗ check how scroll method works on simpler scroll matrices ∗L
simple1 =
   880, 0, 0, 1, 0, 0, 0, 1, 0, 0, 0, 1<,
    80, 0, 0, 1, 0, 0, 0, 1, 0, 0, 1, 0<,
    80, 0, 0, 1, 0, 0, 0, 1, 0, 1, 0, 0<,
    80, 0, 0, 1, 0, 0, 0, 1, 1, 0, 0, 0<<;
pis1 = PseudoInverse[simple1]\{0, 0, 0, 0\}, \{0, 0, 0, 0\}, \{0, 0, 0, 0\}, \{\frac{1}{9}, \frac{1}{9}, \frac{1}{9}, \frac{1}{9}\}, \{0, 0, 0, 0\},\{0, 0, 0, 0\}, \{0, 0, 0, 0\}, \{\frac{1}{9}, \frac{1}{9}, \frac{1}{9}, \frac{1}{9}\}, \{-\frac{2}{9}, -\frac{2}{9}, -\frac{7}{9}\},\left\{-\frac{2}{9}, -\frac{2}{9}, \frac{7}{9}, -\frac{2}{9}\right\}, \left\{-\frac{2}{9}, \frac{7}{9}, -\frac{2}{9}, -\frac{2}{9}\right\}, \left\{\frac{7}{9}, -\frac{2}{9}, -\frac{2}{9}, -\frac{2}{9}\right\}simple2 =
   880, 1, 0, 1<,
    80, 1, 1, 0<,
    81, 0, 0, 1<,
    81, 0, 0, 1<<;
```
 $pis2 = PseudoInverse[simple2]$ 

 $\left\{\left\{-\frac{1}{2}, \frac{1}{4}, \frac{3}{8}, \frac{3}{8}\right\}, \left\{\frac{1}{2}, \frac{1}{4}, -\frac{1}{8}, -\frac{1}{8}\right\}, \left\{-\frac{1}{2}, \frac{3}{4}, \frac{1}{8}, \frac{1}{8}\right\}, \left\{\frac{1}{2}, -\frac{1}{4}, \frac{1}{8}, \frac{1}{8}\right\}\right\}$ 

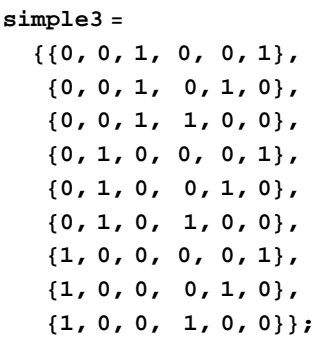

## pis3 = PseudoInverse[simple3]

 $\left\{\left\{-\frac{1}{18},-\frac{1}{18},-\frac{1}{18},-\frac{1}{18},-\frac{1}{18},-\frac{1}{18},-\frac{1}{18},\frac{5}{18},\frac{5}{18},\frac{5}{18}\right\},\right.\\\left.\left\{-\frac{1}{18},-\frac{1}{18},-\frac{1}{18},\frac{5}{18},\frac{5}{18},\frac{5}{18},-\frac{1}{18},-\frac{1}{18},-\frac{1}{18}\right\},\right.$  $\left\{\n\begin{array}{cc|cc}\n1 & 18 & 18 & 18 & 18 & 18 & 18 & 18 & 18 & 18 \\
\hline\n1 & 18 & 18 & 18 & 18 & 18 & 18 & 18 \\
\hline\n1 & 18 & 18 & 18 & 18 & 18 & 18 \\
\hline\n1 & 18 & 18 & 18 & 18 & 18 & 18 & 18 \\
\hline\n1 & 18 & 18 & 18 & 18 & 18 & 18 & 18 & 18 \\
\hline\n1 & 18 & 18 & 18 & 18 & 18 & 18 &$ 

Total[Flatten[simple3]]

18

## Flatten[pis3, 3]

 $\begin{split} &\{-\frac{1}{18}\,,\,-\frac{1}{18}\,,\,-\frac{1}{18}\,,\,-\frac{1}{18}\,,\,-\frac{1}{18}\,,\,-\frac{1}{18}\,,\,\,\frac{5}{18}\,,\,\,\frac{5}{18}\,,\,\,\frac{5}{18}\,,\,\,\frac{5}{18}\,,\,\,-\frac{1}{18}\,,\,\,-\frac{1}{18}\,,\,\,-\frac{1}{18}\,,\,\,\frac{5}{18}\,,\,\,\frac{5}{18}\,,\,\,\frac{5}{18}\,,\,\,\frac{5}{18}\,,\,\,\frac{5}{18}\,,\,\,\frac{5}{18}\,,\,\$ 

Total[Flatten[pis3, 3]]  $(*$  alphabet size = 3 ? \*)

 $\overline{3}$ 

(\* test for invariance by randomizing rows of simple3 to make simple31 \*)  $simple31 =$  $\{0, 0, 1, 0, 0, 1\},$  $\{0, 1, 0, 0, 0, 1\},$  ${1, 0, 0, 0, 1, 0}$  $\{0, 1, 0, 0, 1, 0\},$  $\{0, 1, 0, 1, 0, 0\},$  $\{1, 0, 0, 0, 0, 1\},$  ${0, 0, 1, 0, 1, 0},$  ${0, 0, 1, 1, 0, 0},$  ${1, 0, 0, 1, 0, 0}$ pis31 = PseudoInverse[simple31]  $\left\{\left\{-\frac{1}{18}\;,\;-\frac{1}{18}\;,\;\frac{5}{18}\;,\;-\frac{1}{18}\;,\;-\frac{1}{18}\;,\;\frac{5}{18}\;,\;-\frac{1}{18}\;,\;-\frac{1}{18}\;,\;-\frac{1}{18}\;,\;\frac{5}{18}\,\right\}\right.$  $\left\{-\frac{1}{18}, \frac{5}{18}, -\frac{1}{18}, \frac{5}{18}, \frac{5}{18}, -\frac{1}{18}, -\frac{1}{18}, -\frac{1}{18}, -\frac{1}{18}, -\frac{1}{18}\right\}$  $\{\frac{5}{18}, \frac{1}{18}, \frac{1}{18}, \frac{1}{18}, \frac{1}{18}, \frac{1}{18}, \frac{1}{18}, \frac{5}{18}, \frac{5}{18}, \frac{1}{18}\}$  $\Big\{-\frac{1}{18},\ -\frac{1}{18},\ -\frac{1}{18},\ -\frac{1}{18},\ -\frac{1}{18},\ \frac{5}{18},\ -\frac{1}{18},\ -\frac{1}{18},\ \frac{5}{18},\ \frac{5}{18}\Big\}\,,$  $\left\{-\frac{1}{18}, -\frac{1}{18}, \frac{5}{18}, \frac{5}{18}, -\frac{1}{18}, -\frac{1}{18}, \frac{5}{18}, -\frac{1}{18}, -\frac{1}{18}\right\}$  $\{\frac{5}{18}, \frac{5}{18}, \frac{1}{18}, \frac{1}{18}, \frac{1}{18}, \frac{1}{18}, \frac{5}{18}, \frac{1}{18}, \frac{1}{18}, \frac{1}{18}, \frac{1}{18}, \frac{1}{18}\}\$  $\verb|simple3| == \verb|simple31|$  $pis3 = pis31$ Total[Flatten[simple3]] == Total[Flatten[simple31]] Total[Flatten[pis31, 3]] == Total[Flatten[pis31, 3]]  $Min[pis3] = Min[pis31]$  $Max[pis3] = Max[pis31]$  $Max[pis3] - Min[pis3] == Max[pis31] - Min[pis31]$ False False True True True True True

```
MatrixForm[pis3]ma = 0.
ma = ( (Transpose[simple3] * 6) - 1) / 18;
MatrixForm[ma]ma = pis3i
 k
 jjjjjjjjjjjjjjjjjjjjjjjjjjjjjj
    -\frac{1}{18}-\frac{1}{18}-\frac{1}{18}\frac{1}{18} -\frac{1}{18} -\frac{1}{18} -\frac{1}{18} \frac{5}{18}\frac{5}{18}rac{5}{18}-\frac{1}{18}-\frac{1}{18}\frac{1}{18} -\frac{1}{18}rac{5}{18}rac{5}{18}\frac{5}{18}\frac{5}{18} -\frac{1}{18} -\frac{1}{18}\frac{1}{18} -\frac{1}{18}rac{5}{18}rac{5}{18}\frac{5}{18} -\frac{1}{18}\frac{1}{18} -\frac{1}{18} -\frac{1}{18} -\frac{1}{18} -\frac{1}{18} -\frac{1}{18}-\frac{1}{18}\frac{1}{18} -\frac{1}{18}\frac{5}{18} -\frac{1}{18}\frac{1}{18} -\frac{1}{18} \frac{5}{18} -\frac{1}{18} -\frac{1}{18}rac{5}{18}-\frac{1}{18}\frac{5}{18}-\frac{1}{18}\frac{1}{18} -\frac{1}{18} \frac{5}{18} -\frac{1}{18}\frac{1}{18} -\frac{1}{18} \frac{5}{18}\frac{5}{18} -\frac{1}{18}\frac{5}{18}-\frac{1}{18}\frac{1}{18} - \frac{1}{18}\frac{5}{18} -\frac{1}{18}\frac{1}{18} -\frac{1}{18} \frac{5}{18}-\frac{1}{18}\frac{1}{18} - \frac{1}{18}\mathbf{I}\overline{a}zzzzzzzzzzzzzzzzzzzzzzzzzzzzzz
0.i
 k
 jjjjjjjjjjjjjjjjjjjjjjjjjjjjjj
    -\frac{1}{18}-\frac{1}{18}\frac{1}{18} -\frac{1}{18} -\frac{1}{18} -\frac{1}{18} -\frac{1}{18} \frac{5}{18}rac{5}{18}rac{5}{18}-\frac{1}{18}-\frac{1}{18}\frac{1}{18} -\frac{1}{18}\frac{5}{18} \frac{5}{18} \frac{5}{18} \frac{1}{18} \frac{1}{18} \frac{1}{18} \frac{1}{18}rac{5}{18}rac{5}{18}\frac{5}{18}\frac{5}{18} -\frac{1}{18} -\frac{1}{18} -\frac{1}{18} -\frac{1}{18} -\frac{1}{18} -\frac{1}{18}-\frac{1}{18}\frac{1}{18} -\frac{1}{18} \frac{5}{18} -\frac{1}{18}\frac{1}{18} -\frac{1}{18} \frac{5}{18} -\frac{1}{18} -\frac{1}{18} \frac{5}{18}-\frac{1}{18}\frac{5}{18}\frac{5}{18} -\frac{1}{18} -\frac{1}{18} \frac{5}{18} -\frac{1}{18} -\frac{1}{18} \frac{5}{18} -\frac{1}{18}-\frac{1}{18}\frac{5}{18}-\frac{1}{18}\frac{1}{18} -\frac{1}{18}rac{5}{18}\frac{5}{18} -\frac{1}{18} -\frac{1}{18}rac{5}{18}\frac{5}{18} -\frac{1}{18} -\frac{1}{18}\frac{1}{18}\mathbf{I}\overline{a}zzzzzzzzzzzzzzzzzzzzzzzzzzzzzz
True
```
 $\star$  **This method has been used** (data and code not shown)

**51, 57 in the 64 x 20 matrix with an average value of that property. This obviates the need for an SVD−**

**for a mapping of a physicochemical property of the amino acids**

**fold increase in computational speed as compared with the non−**

**Hhydropathy valuesL as in Example 17 by padding the stop codons at 49,**

**padded 61 x 20 matrix that requires SVD. Changes to the bottom figure in Example 17 are < ∼ <sup>5</sup> % and not very noticable within the scatter. <sup>∗</sup><sup>L</sup>**

**based pseudoinverse such that this scroll method can be used with a 10^6 −**